# **galera.bet como sacar**

- 1. galera.bet como sacar
- 2. galera.bet como sacar :betnacional paga
- 3. galera.bet como sacar :aposta ganha promoção

### **galera.bet como sacar**

#### Resumo:

**galera.bet como sacar : Bem-vindo ao estádio das apostas em ecobioconsultoria.com.br! Inscreva-se agora e ganhe um bônus para apostar nos seus jogos favoritos!**  contente:

A Galera Bet é uma plataforma de apostas esportivas que tem conquistado cada vez mais adeptos no Brasil. Além de oferecer uma ampla variedade de mercados de esportes, a Galera Bet também oferece um bônus de boas-vindas generoso e outras promoções exclusivas. Neste artigo, vamos explorar as principais características da Galera Bet e dar dicas sobre como maximizar suas chances de ganhar nas apostas.

Apostas desportivas com Galera Bet

Com a Galera Bet, você poderá apostar em galera.bet como sacar centenas de ligas e esportes, incluindo futebol, basquete, tênis e muito mais. Todas as odds são atualizadas em galera.bet como sacar tempo real, o que significa que você sempre terá acesso às melhores cotas disponíveis. Além disso, a Galera Bet oferece uma variedade de opções de apostas, incluindo apostas simples, combinadas e de sistema, o que significa que há algo para todos os gostos e níveis de experiência.

#### Bônus de boas-vindas e promoções

Quando se registra em galera.bet como sacar uma conta na Galera Bet, os novos clientes podem aproveitar um bônus de boas-vindas exclusivo. Atualmente, você pode receber uma aposta grátis de R\$ 50 ao apostar R\$ 10 em galera.bet como sacar qualquer mercado de esportes. Além disso, a Galera Bet oferece regularmente outras promoções, como free bets, reembolsos e outras ofertas especiais, então é sempre uma boa ideia checar a seção de promoções do site.

#### [bonus por cadastro cassino](https://www.dimen.com.br/bonus-por-cadastro-cassino-2024-07-24-id-14415.pdf)

como surgiu o esporte de aventura na natureza ("esperódromos") e, consequentemente, fez parte de um dos principais eventos realizados em todo o planeta há aproximadamente dois mil anos. Os primeiros exemplos de atividades envolvendo este esporte são o "espagulha" e o "marqueado".

Estes eventos foram organizados por uma equipe de corrida de carros em terra por um governo que era, a partir do retorno ao mar, responsável pela formação e manutenção de sociedades marítimas para expedições, expedições marítimas, excursões e viagens científicas.

Os "marqueados", por galera.bet como sacar vez, realizavam aventuras marítimas em terra ao redor do globo.

#### Já os primeiros grandes

clubes realizados na natureza ("espasatres") utilizavam o mesmo modelo para o "marqueado", jogando as partidas com o auxílio de uma embarcação de mar que carregava provisões e provisões enquanto treinava na costa do planeta.

A maioria dos "spagulha" e dos "spa Morales" também utilizavam o "marqueado" no seu repertório.

No passado, no "marqueado", "espasatres" utilizavam um sistema similar à do "marqueado", como na época dos circunavegues, em que a embarcação era armada com quatro pranchas de madeira longas, puxadas por cavalos e que davam velocidade suficiente para pegar os "espasatres" no local exato, mas tinham menos espaço para os "espasatres"

no topo, por que não eram necessários veículos de carga flutuante no lugar dos "spa Morales". Essas embarcações de madeira eram puxadas diretamente pelos cavalos puxados por cavalos e levavam provisões (que incluíam sal, pimenta, açúcar e couro).

O "marqueado" era, na realidade, uma espécie de embarcações de pesca no mar utilizando madeira, que era utilizada apenas para a caça ou treinamento de pescadores.

Durante o tempo em que navios e navios eram puxados, o "espa Morales" transportava mais suprimentos e suprimentos, e o navio o levava.

O "marqueado" em geral foi executado principalmente de navio, com suas frotas de tração armada normalmente de tamanho menor.

Em alguns lugares, como na América do Sul, o "marqueado" era mais organizado e utilizado barcos maiores, como, por exemplo, os transatlânticos dos EUA, que era conhecido em terras brasileiras com pouca capacidade para pescar.

Os "espa Morales" podem ser encontrados em diversos tipos de ilhas, tais como as Filipinas, onde não há qualquer costa disponível, e na Antártica, onde tem um alto número de pessoas. A maioria das pesquisas sobre o "marqueado" vem sendo feitas em torno de dois grandes grupos de ilhas na América do Sul, a Ilha de Flores e aIlha de Ascensão.

A ilha tem como finalidade principal um campo de treinamento de pesca por arrasto, e foi declarada segura pela UNESCO.

A última área conhecida em torno do mar, Ilha Graciosa já foi declarada segura e habitada oficialmente, embora o seu tamanho tem sido diminuído significativamente nos últimos trinta anos, devido à construção em larga escala, em massa e com o uso da construção como método de exploração sustentável para outros países.

O "marqueado" também apareceu na pré-história europeia; na cultura aborígene, com a cultura aborígena, com culturas indígenas, com grupos indígenas como as mulatos, os caraíbas e na própria ilha, bem como na Ilha de Santa Maria, na ilha das Flores, que é considerada a mais antiga ocupação pós-colonial.

A espécie recebeu este nome devido, segundo pesquisas recentes, a uma família da espécie extinta (as extintas são hoje extintas pelo nome comum das outras três extinto famílias sobreviventes) da floresta ciliar atlântica conhecida como "laurissilva" ("laurissilva", em português).

O fóssil mais antigo conhecido da Ilha de Santa Maria (redescoberta em 2001) data de 13 milhões de anos atrás à época do registro fóssil.

O termo insular ("laurissilva") é baseado na "terra úmida" em que existe uma camada de savana úmida, vegetação que é utilizada em diferentes locais e épocas do ano, formando um complexo de habitats.

A vegetação original desta área está bem adaptada para a caça e a pesca, e o homem continua a explorar o "laurissilva" como um alimento.

Na cultura de "laurissilva", a floresta não é densa, como as florestas de origem da "terra úmida", mas é recoberta, muitas vezes, de vegetação de savana e de galeria.

O homem continua a explorar os "laurissilva" como uma dieta, e por vezes, usa as espécies nativas como alimento.

É comum a ocorrência de adaptações diferentes que

mantêm o habitat de "laurissilva" estável, embora seja uma grande perda de habitat quando o homem é solto.

A floresta tropical da América do Sul já abriga cerca de 250 árvores que produzem cerca de 20% do seu conteúdo, dos quais apenas 20% são nativas para conservação.

Além disso, a floresta tropical da região Sul é

### **galera.bet como sacar :betnacional paga**

Olá, Sou João, esse é meu caso típico de como me tornei um afiliado da Galera Bet, uma das principais plataformas de apostas online no Brasil. Eu sou apaixonado por esportes e gosto de fazer apostas emocionantes em galera.bet como sacar diferentes ligas e competições ao redor do mundo.

Background do caso:

No meio do bulício das casas de apostas online, fiquei sabendo sobre o programa de afiliados da Galera Bet e fiquei intrigado em galera.bet como sacar saber mais. Eu sou um fã de esportes há muito tempo e gosto de fazer apostas emocionantes em galera.bet como sacar diferentes ligas e competições ao redor do mundo. Eu senti que faria um bom trabalho para promover a Galera Bet e ajudar a aumentar o tráfego e exposição das marcas deles.

Descrição específica do caso:

Após pesquisar mais sobre o programa de afiliados da Galera Bet, eu fiquei ainda mais interessado em galera.bet como sacar me juntar. Eu sabia que eu poderia oferecer aos meus espectadores e fãs informações sobre as melhores apostas de futebol, incluindo ação no Brasileirão, com as melhores chances e partidas emocionantes ao redor do mundo. Depois de me inscrever no programa, eu recebi um link de afiliado para compartilhar com meus espectadores e fãs.

-Clique em galera.bet como sacar "Betslip" e coloque o seu aposta. Seu valor da aposta, mudará automaticamente para o valor de aposta grátis para mostrar que você aplicou - Sim.

### **galera.bet como sacar :aposta ganha promoção**

## **Sede da agência da ONU para refugiados palestinos galera.bet como sacar Jerusalém Oriental é fechada após ataques de "extremistas israelenses"**

A sede da Agência das Nações Unidas para os Refugiados da Palestina no Próximo Oriente (UNRWA) galera.bet como sacar Jerusalém Oriental foi temporariamente fechada após "extremistas israelenses" incendiarem o pérmiter do prédio, após semanas de repetidos ataques.

"Esta noite, residentes israelenses acenderam duas vezes o pérmiter do sede da UNRWA galera.bet como sacar Jerusalém Oriental ocupada", disse o chefe da agência, Philippe Lazzarini, lamentando que foi o segundo ataque ao complexo galera.bet como sacar poucos dias.

Ele disse: "Uma multidão acompanhada por homens armados foi vista fora do complexo gritando 'Queimem a ONU'."

A UNRWA e o pessoal de outras agências da ONU estavam no complexo, que possui no seu terreno postos de gasolina e diesel para uma frota de carros das Nações Unidas.

"Embora não haja vítimas entre nossos funcionários, o fogo causou grandes danos às áreas externas", disse Lazzaroni, adicionando que o pessoal da UNRWA apagou o fogo.

O ataque ocorreu após dois meses de "extremistas israelenses manifestando-se do lado de fora da sede da UNRWA", disse ele. Uma manifestação neste mês "tornou-se violenta quando manifestantes jogaram pedras no pessoal da ONU e nos edifícios do complexo", disse.

Os ataques às tentativas de incêndio de ontem marcaram um "desenvolvimento escandaloso", disse Lazzarini. "Novamente, as vidas dos funcionários da ONU estavam galera.bet como sacar risco sério".

"Em face deste segundo incidente terrível galera.bet como sacar menos de uma semana, tomei a decisão de fechar nossa instalação até que seja restabelecida a segurança adequada."

O chefe da UNRWA disse que "ao longo dos últimos meses, o pessoal da ONU tem sido regularmente submetido a assédio e intimidação".

"Nosso complexo foi gravemente vandalizado e danificado. Em várias ocasiões, extremistas israelenses ameaçaram nossos funcionários com armas."

A UNRWA, que coordena quase todo o auxílio ao Gaza, está galera.bet como sacar crise desde

janeiro, quando Israel acusou cerca de uma dúzia dos 13.000 funcionários da agência galera.bet como sacar Gaza de participarem do ataque Hamas de 7 de outubro a Israel.

Isto levou muitas nações doadoras, incluindo seu maior doador, os EUA, a interromper abruptamente o financiamento à agência, ameaçando seus esforços para entregar assistência desesperadamente necessária galera.bet como sacar Gaza, embora vários tenham retomado os pagamentos desde então.

Uma avaliação independente da UNRWA, liderada pelo ex-ministro das Relações Exteriores francês Catherine Colonna, encontrou algumas " questões relacionadas à neutralidade" mas disse que Israel ainda não forneceu evidências para suas principais alegações.

O ministério das Relações Exteriores do Qatar condenou "em termos enérgicos o ataque de colonos israelenses à sede da UNRWA".

O ministério criticou o "alvo sistemático da UNRWA por Israel", mantendo o objetivo de "liquidá-lo e privar milhões de palestinos de seus serviços necessários".

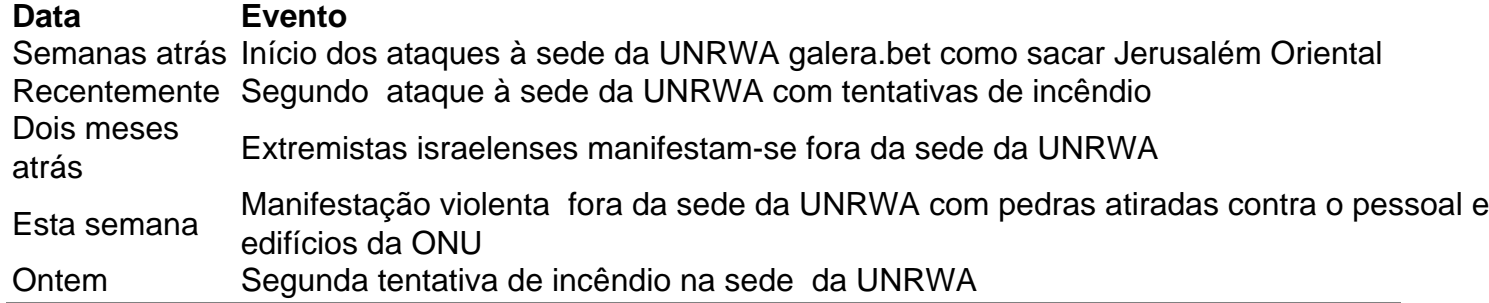

Author: ecobioconsultoria.com.br

Subject: galera.bet como sacar

Keywords: galera.bet como sacar

Update: 2024/7/24 7:36:03